# Package 'gamlss.spatial'

October 15, 2023

<span id="page-0-0"></span>Type Package Title Spatial Terms in Generalized Additive Models for Location Scale and Shape Models Version 3.0-2 Date 2023-10-14 Description It allows us to fit Gaussian Markov Random Field within the Generalized Additive Models for Location Scale and Shape algorithms. License GPL-2 | GPL-3 URL <https://www.gamlss.com/> **Depends** R  $(>= 2.15.0)$ , gamlss.dist, gamlss  $(>= 4.2-7)$ , gamlss.add, spam, mgcv Imports stats, grDevices, graphics, methods Repository CRAN NeedsCompilation no Author Fernanda De Bastiani [aut, cre, cph], Mikis Stasinopoulos [aut], Robert Rigby [aut] Maintainer Fernanda De Bastiani <fernandadebastiani@gmail.com> RoxygenNote 5.0.1 Date/Publication 2023-10-15 15:00:11 UTC

# R topics documented:

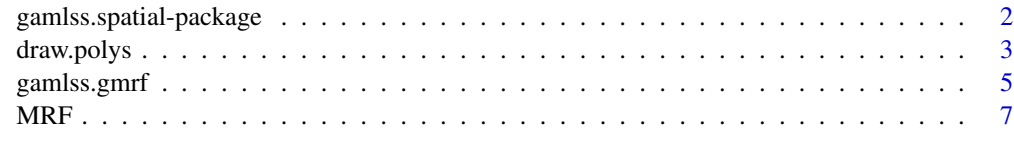

 $\blacksquare$ 

<span id="page-1-0"></span>gamlss.spatial-package

*Spatial Terms in Generalized Additive Models for Location Scale and Shape Models*

# Description

It allows us to fit Gaussian Markov Random Field within the Generalized Additive Models for Location Scale and Shape algorithms.

# Details

The DESCRIPTION file:

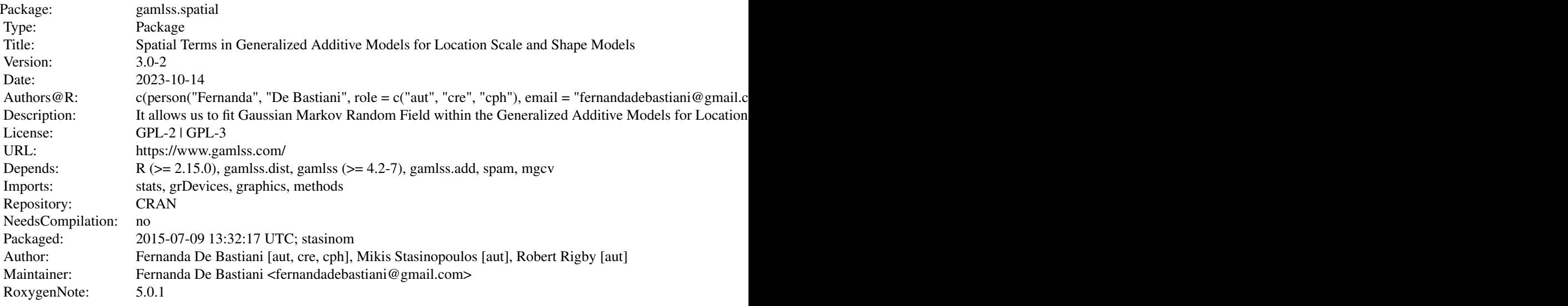

Index of help topics:

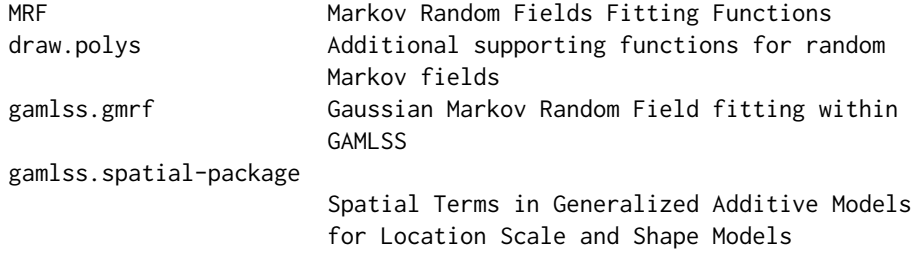

# Author(s)

Fernanda De Bastiani [aut, cre, cph], Mikis Stasinopoulos [aut], Robert Rigby [aut]

#### <span id="page-2-0"></span>draw.polys 3

Maintainer: Fernanda De Bastiani <fernandadebastiani@gmail.com>

# References

De Bastiani, F. Rigby, R. A., Stasinopoulos, D. M., Cysneiros, A. H. M. A. and Uribe-Opazo, M. A. (2016) Gaussian Markov random spatial models in GAMLSS. *Journal of Applied Statistics*, pp 1-19.

Rigby, R. A. and Stasinopoulos D. M. (2005). Generalized additive models for location, scale and shape,(with discussion), *Appl. Statist.*, 54, part 3, pp 507-554.

Rigby, R. A., Stasinopoulos, D. M., Heller, G. Z., and De Bastiani, F. (2019) *Distributions for modeling location, scale, and shape: Using GAMLSS in R*, Chapman and Hall/CRC. An older version can be found in <https://www.gamlss.com/>.

Rue and Held (2005) *Gaussian markov random fields: theory and applications*, Chapman & Hall, USA.

Stasinopoulos D. M. Rigby R.A. (2007) Generalized additive models for location scale and shape (GAMLSS) in R. *Journal of Statistical Software*, Vol. 23, Issue 7, Dec 2007, [https://www.](https://www.jstatsoft.org/v23/i07/) [jstatsoft.org/v23/i07/](https://www.jstatsoft.org/v23/i07/).

Stasinopoulos D. M., Rigby R.A., Heller G., Voudouris V., and De Bastiani F., (2017) *Flexible Regression and Smoothing: Using GAMLSS in R*, Chapman and Hall/CRC.

(see also <https://www.gamlss.com/>).

### Examples

```
library(mgcv)
data(columb)
data(columb.polys)
m1 <- MRFA(columb$crime, columb$district, polys=columb.polys)
draw.polys(columb.polys, m1)
```
draw.polys *Additional supporting functions for random Markov fields*

#### Description

This set of functions were useful in the past to get information and to plot maps but somehow now seem redundant.

# Usage

```
draw.polys(polys, object = NULL, scheme = NULL,
           swapcolors = FALSE, n.col = 100, ...polys2nb(polys)
nb2prec(neighbour,x,area=NULL)
polys2polys(object, neighbour.nb)
nb2nb(neighbour.nb)
```
# Arguments

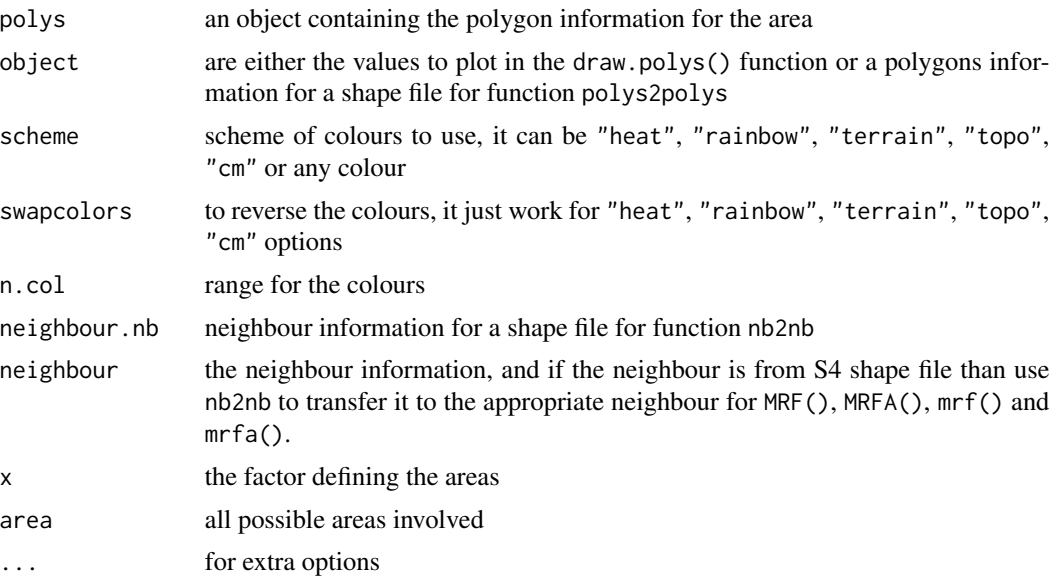

# Details

draw.polys() plots the fitted values of fitted MRF object.

polys2nb() gets the neighbour information from the polygons.

nb2prec() creates the precision matrix from the neighbour information.

polys2polys() transforms a shape file polygons (S4 object) to the polygons required form for the functions MRF() and MRFA().

nb2nb() transforms from a shape file neighbour (S4 object) to the neighbour required form for functions MRF().

#### Value

The draw.polys() produces a plot while the rest of the functions produce required object for fitting or plotting.

# Author(s)

Fernanda De Bastiani, Mikis Stasinopoulos, Robert Rigby and Vlasios Voudouris

Maintainer: Fernanda <fernandadebastiani@gmail.com>

### References

De Bastiani, F. Rigby, R. A., Stasinopoulos, D. M., Cysneiros, A. H. M. A. and Uribe-Opazo, M. A. (2016) Gaussian Markov random spatial models in GAMLSS. *Journal of Applied Statistics*, pp 1-19.

Rigby, R. A. and Stasinopoulos D. M. (2005). Generalized additive models for location, scale and shape,(with discussion), *Appl. Statist.*, 54, part 3, pp 507-554.

# <span id="page-4-0"></span>gamlss.gmrf 5

Rigby, R. A., Stasinopoulos, D. M., Heller, G. Z., and De Bastiani, F. (2019) *Distributions for modeling location, scale, and shape: Using GAMLSS in R*, Chapman and Hall/CRC. An older version can be found in <https://www.gamlss.com/>.

Rue and Held (2005) *Gaussian markov random fields: theory and applications*, Chapman & Hall, USA.

Stasinopoulos D. M. Rigby R.A. (2007) Generalized additive models for location scale and shape (GAMLSS) in R. *Journal of Statistical Software*, Vol. 23, Issue 7, Dec 2007, [https://www.](https://www.jstatsoft.org/v23/i07/) [jstatsoft.org/v23/i07/](https://www.jstatsoft.org/v23/i07/).

Stasinopoulos D. M., Rigby R.A., Heller G., Voudouris V., and De Bastiani F., (2017) *Flexible Regression and Smoothing: Using GAMLSS in R*, Chapman and Hall/CRC.

(see also <https://www.gamlss.com/>).

#### See Also

[MRF](#page-6-1), [MRFA](#page-6-2)

gamlss.gmrf *Gaussian Markov Random Field fitting within GAMLSS*

# **Description**

The function gmrf() can be used to fit Markov Random Field additive terms within GAMLSS.

#### Usage

```
gamlss.gmrf(x, y, w, xeval = NULL, ...)gmrf(x, precision = NULL, neighbor = NULL, policy = NULL,area = NULL, adj.weight = 1000, df = NULL, lambda =
                NULL, start = 10, method = c("Q", "A"), control =
                gmrf.control(...), ...)
```
# Arguments

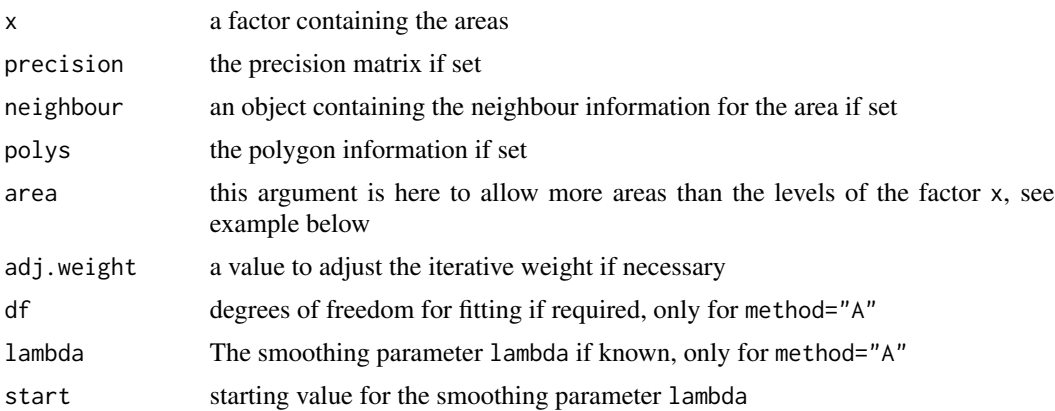

#### <span id="page-5-0"></span>6 gamlss.gmrf

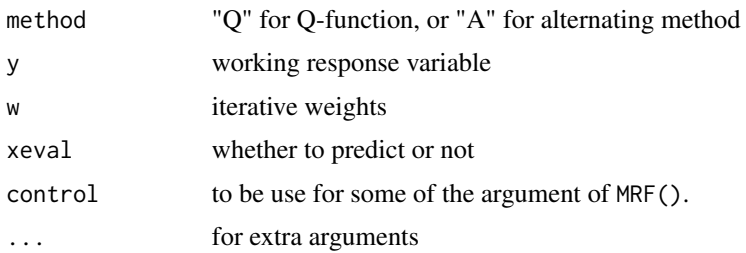

# Details

The function gmrf() is to support the function MRF() and MRFA() within GAMLSS. It is intended to be called within a GAMLSS formula. The function gmrf() is not intended to be used directly. It is calling the function MRFA() and MRF() within the GAMLSS fitting algorithm. The results using the option method="Q" or method="A" should produce identical results.

# Value

a fitted gamlss object

#### Author(s)

Fernanda De Bastiani, Mikis Stasinopoulos, Robert Rigby and Vlasios Voudouris.

Maintainer: Fernanda <fernandadebastiani@gmail.com>

### References

De Bastiani, F. Rigby, R. A., Stasinopoulos, D. M., Cysneiros, A. H. M. A. and Uribe-Opazo, M. A. (2016) Gaussian Markov random spatial models in GAMLSS. *Journal of Applied Statistics*, pp 1-19.

Rigby, R. A. and Stasinopoulos D. M. (2005). Generalized additive models for location, scale and shape,(with discussion), *Appl. Statist.*, 54, part 3, pp 507-554.

Rigby, R. A., Stasinopoulos, D. M., Heller, G. Z., and De Bastiani, F. (2019) *Distributions for modeling location, scale, and shape: Using GAMLSS in R*, Chapman and Hall/CRC. An older version can be found in <https://www.gamlss.com/>.

Rue and Held (2005) *Gaussian markov random fields: theory and applications*, Chapman & Hall, USA.

Stasinopoulos D. M. Rigby R.A. (2007) Generalized additive models for location scale and shape (GAMLSS) in R. *Journal of Statistical Software*, Vol. 23, Issue 7, Dec 2007, [https://www.](https://www.jstatsoft.org/v23/i07/) [jstatsoft.org/v23/i07/](https://www.jstatsoft.org/v23/i07/).

Stasinopoulos D. M., Rigby R.A., Heller G., Voudouris V., and De Bastiani F., (2017) *Flexible Regression and Smoothing: Using GAMLSS in R*, Chapman and Hall/CRC.

(see also <https://www.gamlss.com/>).

# See Also

[MRF](#page-6-1), [MRFA](#page-6-2)

# <span id="page-6-0"></span> $MRF$  7

# Examples

```
library(gamlss)
library(mgcv)
data(columb)
data(columb.polys)
vizinhos=polys2nb(columb.polys)
precisionC <- nb2prec(vizinhos,x=columb$district)
# MRFA
m1<- gamlss(crime~ gmrf(district, polys=columb.polys, method="Q"), data=columb)
m2<- gamlss(crime~ gmrf(district, polys=columb.polys, method="A"), data=columb)
AIC(m1,m2, k=0)
draw.polys(columb.polys, getSmo(m2), scheme="topo")
```
<span id="page-6-1"></span>

```
MRF Markov Random Fields Fitting Functions
```
### <span id="page-6-2"></span>Description

The functions MRF() and MRFA() fit a Gaussian Markov Random Fields (MRF) model. They are used by the functions mrf() and mrfa() respectively to fit a MRF additive term within GAMLSS

# Usage

```
MRF(y, x, precision = NULL, neighbor = NULL, policy = NULL,area = NULL, weights = rep(1, length(y)), sig2e = 1,
           sig2b = 1, sig2e.fix = FALSE,
           sig2b.fix = FALSE, penalty = FALSE,
           delta = c(0.01, 0.01), shift = c(0, 0))
MRFA(y, x, precision = NULL, neighbor = NULL, policy = NULL,area = NULL, weights = rep(1, length(y)),
```
 $lambda = NULL, df = NULL, start = 10)$ 

#### Arguments

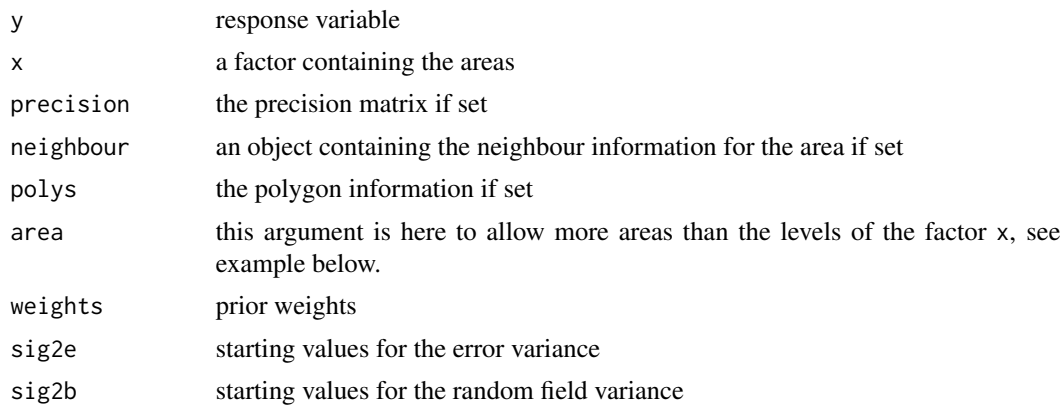

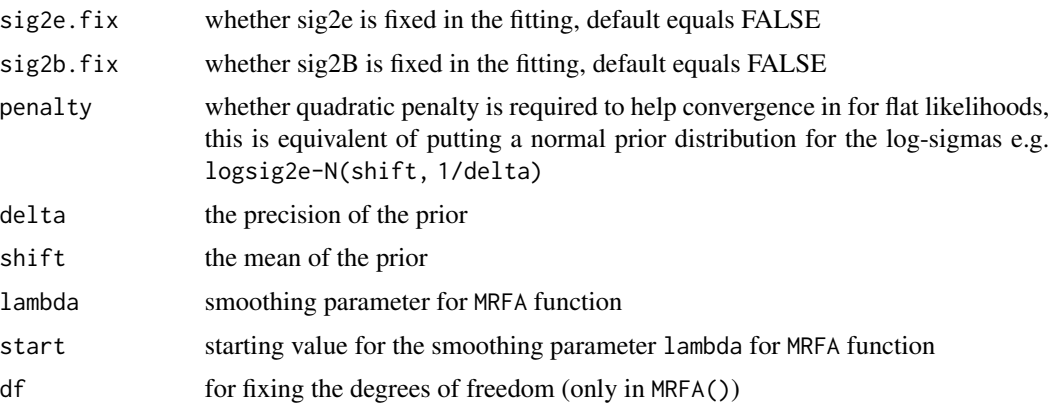

# Details

There are two functions for fitting Markov random fields: i) MRF()) which uses the Q-function (marginal likelihood) for estimating the sig2e and sig2b parameters and ii) MRFA() which estimates the smoothing parameter lambda=sig2e/sig2b using the "alternating" method.

# Value

a fitted MRF object

#### Author(s)

Fernanda De Bastiani, Mikis Stasinopoulos, Robert Rigby and Vlasios Voudouris.

Maintainer: Fernanda <fernandadebastiani@gmail.com>

# References

De Bastiani, F. Rigby, R. A., Stasinopoulos, D. M., Cysneiros, A. H. M. A. and Uribe-Opazo, M. A. (2016) Gaussian Markov random spatial models in GAMLSS. *Journal of Applied Statistics*, pp 1-19.

Rigby, R. A. and Stasinopoulos D. M. (2005). Generalized additive models for location, scale and shape,(with discussion), *Appl. Statist.*, 54, part 3, pp 507-554.

Rigby, R. A., Stasinopoulos, D. M., Heller, G. Z., and De Bastiani, F. (2019) *Distributions for modeling location, scale, and shape: Using GAMLSS in R*, Chapman and Hall/CRC. An older version can be found in <https://www.gamlss.com/>.

Rue and Held (2005) *Gaussian markov random fields: theory and applications*, Chapman & Hall, USA.

Stasinopoulos D. M. Rigby R.A. (2007) Generalized additive models for location scale and shape (GAMLSS) in R. *Journal of Statistical Software*, Vol. 23, Issue 7, Dec 2007, [https://www.](https://www.jstatsoft.org/v23/i07/) [jstatsoft.org/v23/i07/](https://www.jstatsoft.org/v23/i07/).

Stasinopoulos D. M., Rigby R.A., Heller G., Voudouris V., and De Bastiani F., (2017) *Flexible Regression and Smoothing: Using GAMLSS in R*, Chapman and Hall/CRC.

(see also <https://www.gamlss.com/>).

### <span id="page-8-0"></span> $MRF$  9

# See Also

[mrf](#page-0-0)

# Examples

```
library(mgcv)
data(columb)
data(columb.polys)
vizinhos=polys2nb(columb.polys)
precisionC <- nb2prec(vizinhos,x=columb$district)
# MRFA
m1<-MRFA(columb$crime, columb$district, polys=columb.polys)
m11<-MRFA(columb$crime, columb$district, precision=precisionC)
m12<-MRFA(columb$crime, columb$district, neighbour=vizinhos)
draw.polys(columb.polys, m12, scheme="heat",swapcolors=TRUE)
## Not run:
# MRF
  m2<-MRF(columb$crime, columb$district, polys=columb.polys)
 m21<-MRF(columb$crime, columb$district, precision=precisionC)
 m22<-MRF(columb$crime, columb$district, neighbour=vizinhos)
AIC(m1, m11,m12,m2, m21, m22, k=0)
draw.polys(columb.polys, m12, scheme="heat",swapcolors=TRUE)
# removing one area
column2 < - column5.
# creating new precision matrix
precisionC2 <- nb2prec(vizinhos,x=columb$district,area=columb$district)
# MRFA
# new data but declaring area
m11<-MRFA(columb2$crime, columb2$district, polys=columb.polys, area=columb$district)
# new data old polys
m112<-MRFA(columb2$crime, columb2$district, polys=columb.polys)
# new data old precision old area
m111<-MRFA(columb2$crime, columb2$district, precision=precisionC,area=columb$district)
# new data old neighbour old area
m121<-MRFA(columb2$crime, columb2$district, neighbour=vizinhos,area=columb$district)
# new data new precision old area
m113<-MRFA(columb2$crime, columb2$district, precision=precisionC2,area=columb$district)
AIC(m11,m112,m111,m121,m113, k=0)
m11<-MRFA(columb2$crime, columb2$district, polys=columb.polys, area=columb$district)
# new data old polys
m112<-MRFA(columb2$crime, columb2$district, polys=columb.polys)
# new data old precision old area
m111<-MRFA(columb2$crime, columb2$district, precision=precisionC,area=columb$district)
# new data old neighbour old area
m121<-MRFA(columb2$crime, columb2$district, neighbour=vizinhos,area=columb$district)
# new data new precision old area
m113<-MRFA(columb2$crime, columb2$district, precision=precisionC2,area=columb$district)
AIC(m11,m112,m111,m121,m113, k=0)
draw.polys(columb.polys, fitted(m11))
```
## End(Not run)

# <span id="page-9-0"></span>Index

```
∗ package
    gamlss.spatial-package, 2
∗ regression
    draw.polys, 3
    gamlss.gmrf, 5
    MRF, 7
∗ spatial
    draw.polys, 3
    gamlss.gmrf, 5
draw.polys, 3
gamlss.gmrf, 5
gamlss.spatial
        (gamlss.spatial-package), 2
gamlss.spatial-package, 2
gmrf (gamlss.gmrf), 5
MRF, 5, 6, 7
mrf, 9
MRFA, 5, 6
MRFA (MRF), 7
nb2nb (draw.polys), 3
nb2prec (draw.polys), 3
polys2nb (draw.polys), 3
```
polys2polys *(*draw.polys*)*, [3](#page-2-0)